Molecular Dynamics, Digital Material, and Design Patterns Physics 7682 / CIS 6229: Computational Methods for Nonlinear Systems

- Molecular dynamics
	- Integration of Newton's 2nd law for a large collection of particles

$$
\vec{F}=m\vec{a}
$$

- physics
	- thermodynamics of (non)interacting gases
	- structure, energetics, and dynamics of liquids, crystalline solids and defects (e.g., dislocations, cracks), disordered systems (e.g., glasses)
	- interatomic potentials, increasingly derived from quantum mechanical calculations
- biology
	- structure, energetics, and dynamics of macromolecules (e.g., proteins)
	- details of protein conformations, protein-ligand binding
	- interatomic potentials typically empirically derived (AMBER, CHARMM, etc.)

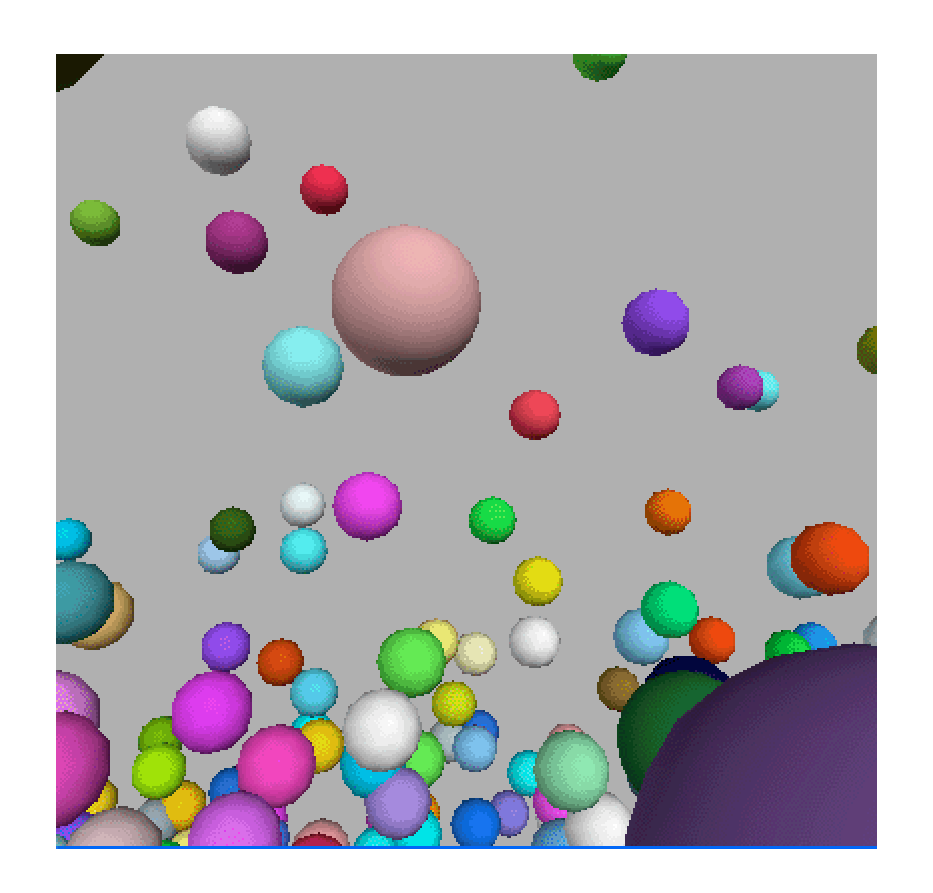

# Molecular Dynamics module

- Not usual hints+fill-in-the-missing code structure
	- focused more on use of existing package (Digital Material) and analysis of simulation data
	- uses VPython (visual) for animated graphics
- **Exercises** 
	- Perfume Walk: random walk due to collisions
	- Pressure: emergence of pressure from collisions
	- Equilibration: convergence to equilibrium from nonequilibrium state
	- **Exponential Atmosphere:** thinning of atmosphere under gravity
	- Pair Distribution Function: positional correlations in gas, liquid, solid

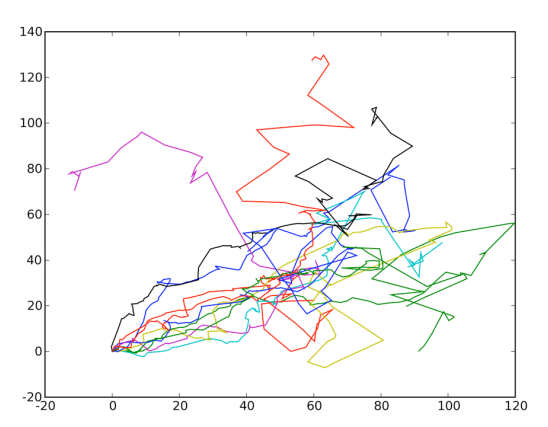

Perfume Walk Pressure

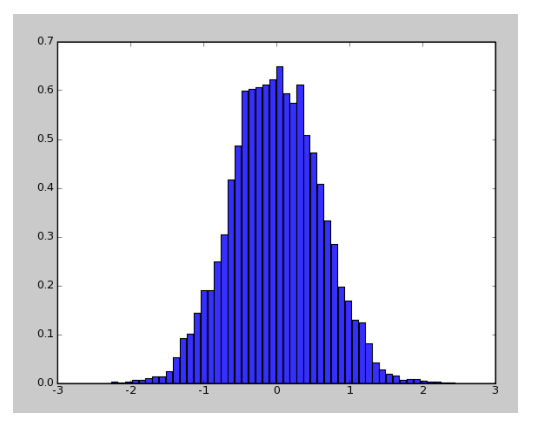

Equilibration

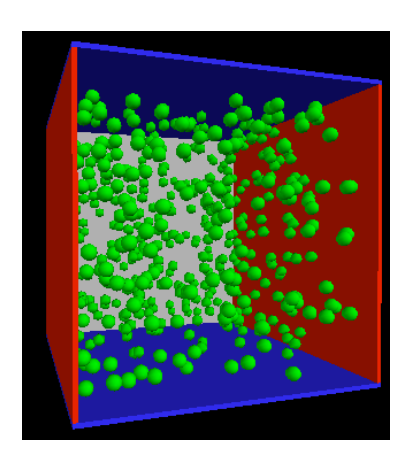

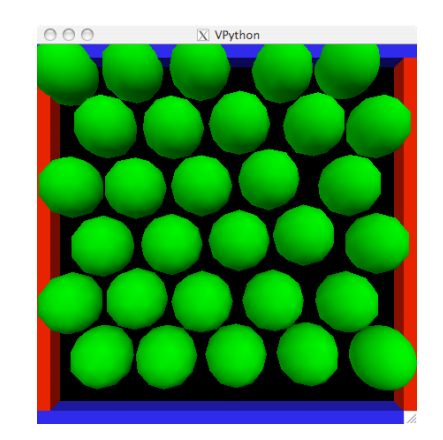

Pair Distribution

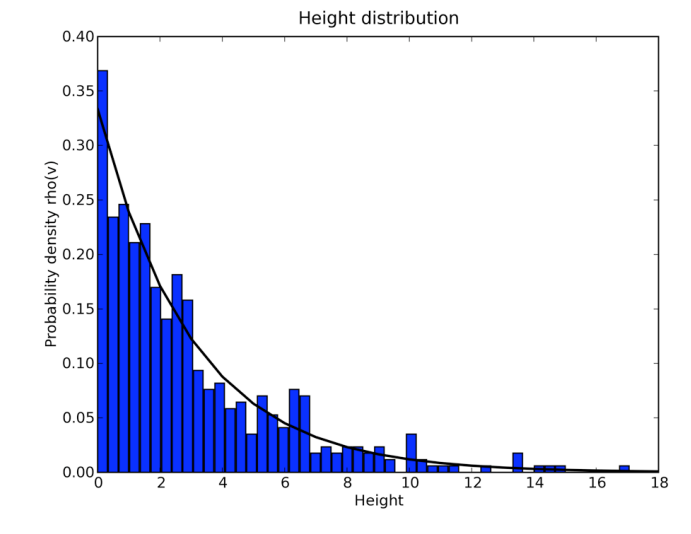

Exponential Atmosphere

## Digital Material package

- Grew out of a multiscale materials modeling effort (Sethna, Myers, et al. 1998-2002)
	- emphasis on investigating the structure and dynamics of defects in crystalline and polycrystalline materials relevant for deformation and failure
		- dislocations, dislocation tangles, grain boundaries, cracks
	- emphasis on construction and manipulation on nontrivial, heterogeneous defect geometries and coupling to coarse-grained models (e.g., finite-element analysis)
	- original code in C++ with minimal Python wrapper; ported to Python for Phys 682 / CIS 629 by Sethna

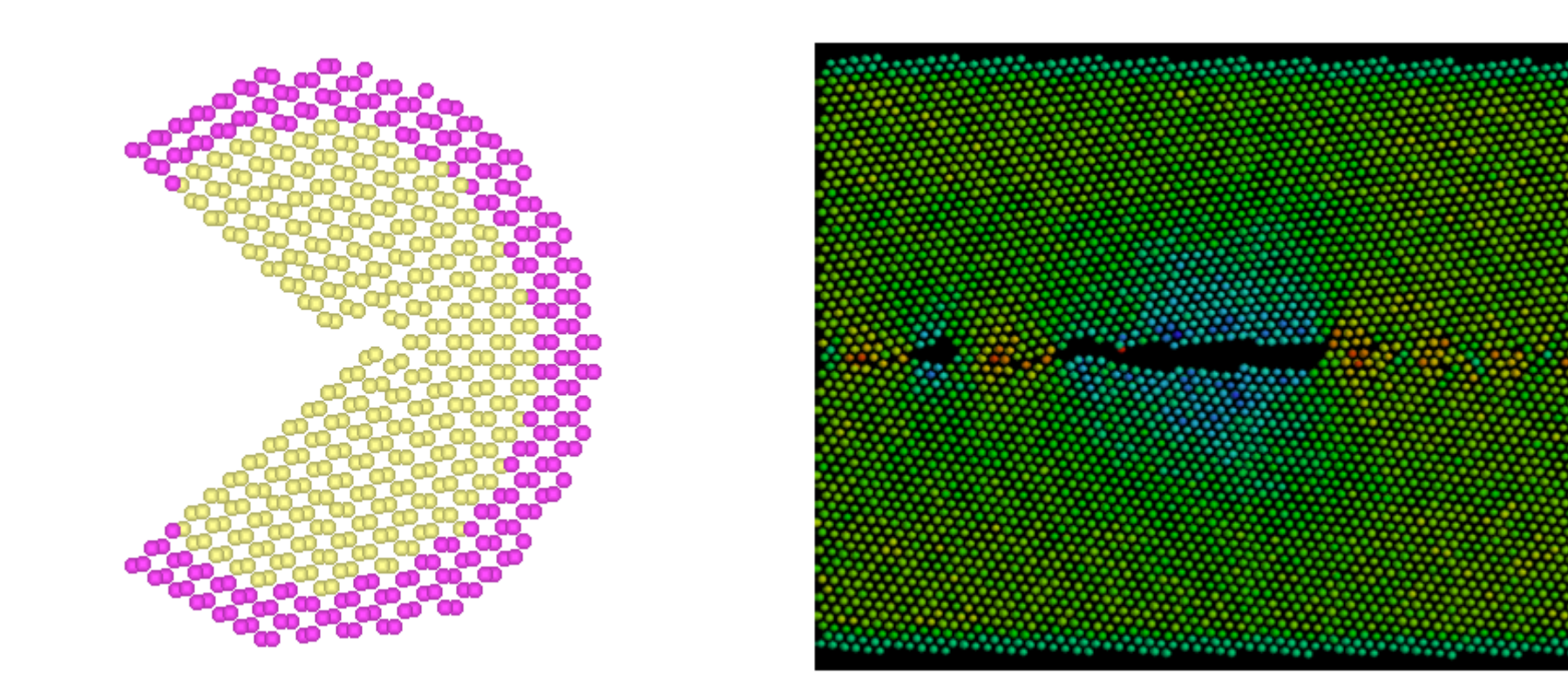

### Class Diagram: interactions among classes in OO code

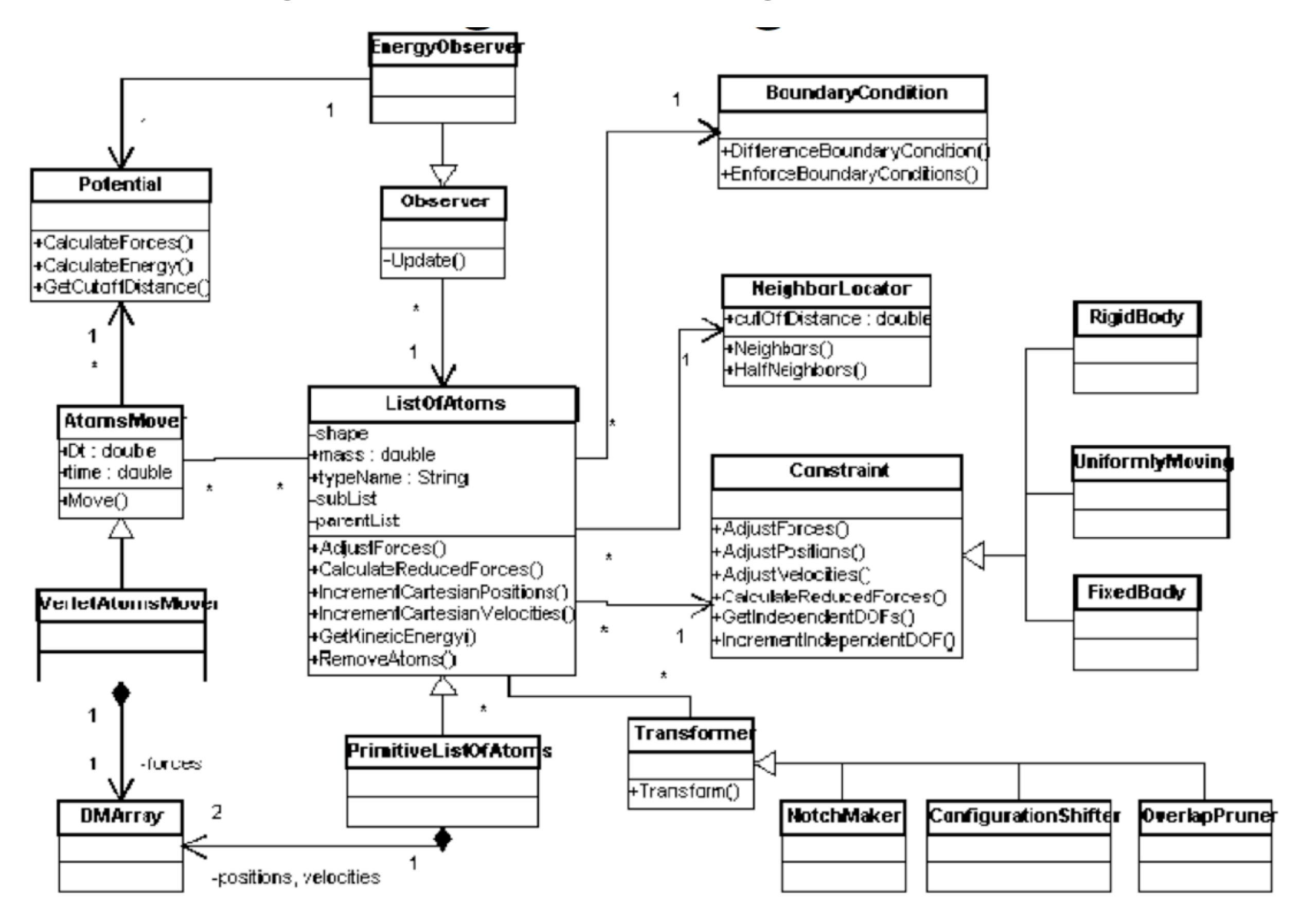

#### Class Diagram: interactions among classes in OO code

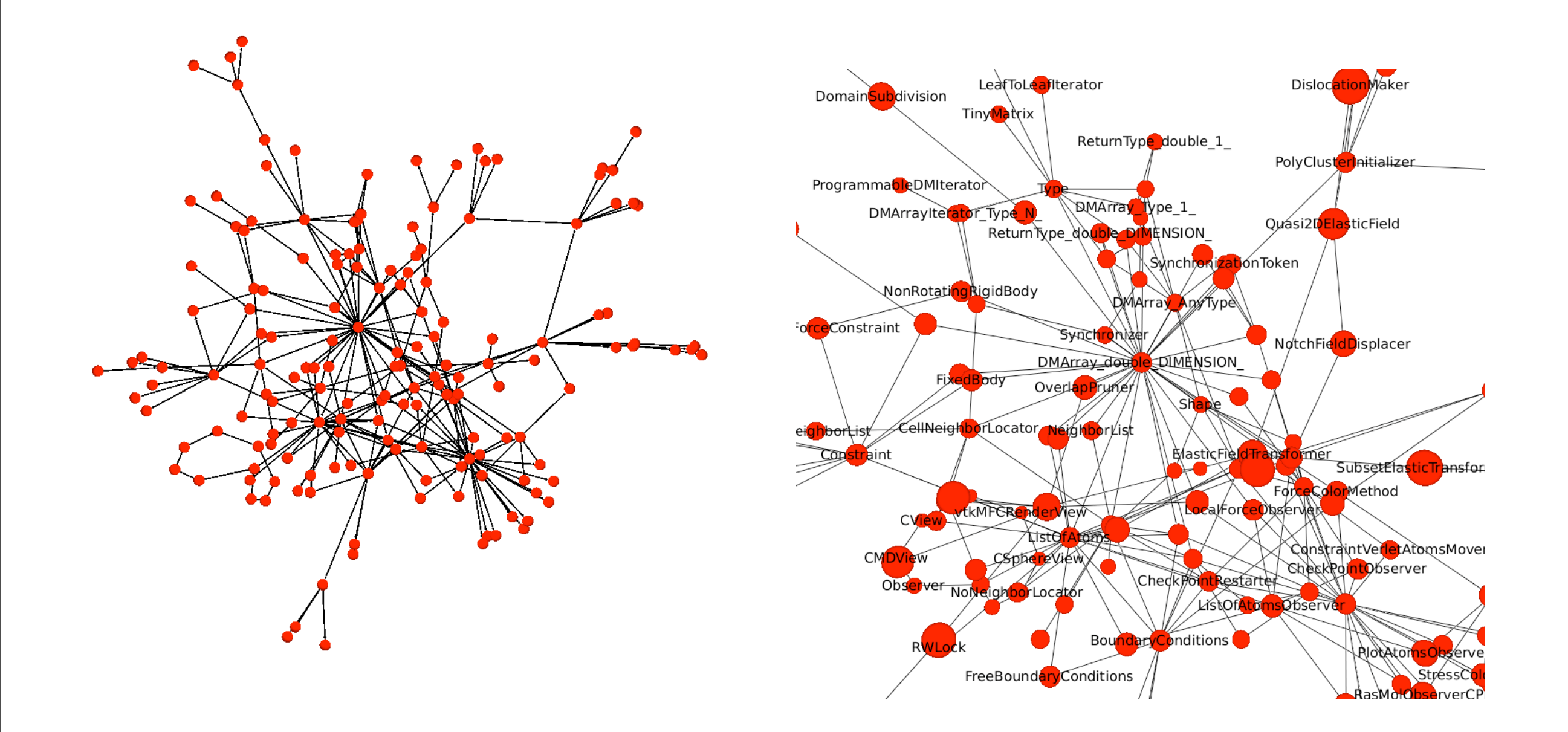

CRM, "Software systems as complex networks...", Phys. Rev. E (2003)

## Design patterns

- Object-oriented design methodology for building code that can easily incorporate changes
	- collaborations among sets of classes/objects to encapsulate highly variable pieces
	- different patterns encapsulate different types of variability, e.g.,
		- factories address variability in the construction of objects
		- observers address variability in views/analyses of a central data repository
		- strategies address variability in algorithms
		- adapters address variability in class/object interfaces
	- emphasis on having many smaller objects working together (more reconfigurable), rather than more specialized and monolithic pieces that are harder to change
	- initially catalogued in the well-known book by Gamma et al. ("Gang of Four", of GoF)
- Design patterns in Digital Material
	- ListOfAtoms: efficient collections of atoms
	- Initializers and transformers: decoupled algorithms for manipulating structure
	- Movers: decoupling structure from dynamics (use different algorithms)
	- Observers: decoupling analysis from dynamics (generic Update() interface)
	- Boundary conditions: decoupling enforcement of boundary conditions from dynamics
	- NeighborLocators: decoupling structure from force computation

### Gravity cluster

```
gravityPotential = GravityPotential(g=g)
LennardJonesPotential = LennardJonesCutPotential()
potential = CompositePotential([gravityPotential,
                                 LennardJonesPotential])
boundaryConditions = ReflectiveBoundaryConditions(L)
neighborLocator = SimpleNeighborLocator(LennardJonesPotential.cutoff,
                                          boundaryConditions)
atoms = TriangularSphericalClusterListOfAtoms(
                 R=R, center=[L/2., L/2.], temperature=T,
                 radius=LennardJonesPotential.latticeSpacing/2.0)
displayObserver = VisualDisplayAtomsObserver(atoms,L)
energyObserver = EnergyObserver(potential, neighborLocator,
                                 boundaryConditions)
observers = [displayObserver, energyObserver]
mover = RunVelocityVerlet;
sys = MDSystem(L, atoms, observers, neighborLocator,
                boundaryConditions, potential, mover)
```